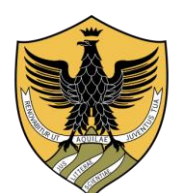

## UNIVERSITÀ DEGLI STUDI DELL'AQUILA

# Area Servizi agli studenti e Post Lauream

## Segreteria Post Lauream

#### **INFORMAZIONI SUL RILASCIO DEI CERTIFICATI**

L'art. 15 della Legge 183/2011 prevede che, a decorrere dal 1 gennaio 2012, le Pubbliche Amministrazioni e i Gestori di pubblici servizi non possono più richiedere né accettare dai privati certificati prodotti da altri uffici pubblici.

Il cittadino in questi casi è tenuto ad autocertificare il possesso dei requisiti richiesti.

Le Pubbliche Amministrazioni e i Gestori di pubblici servizi sono obbligati ad accettare le autocertificazioni, pena la violazione dei doveri d'ufficio.

I certificati sono validi e utilizzabili solo nei rapporti tra i privati e su tali certificati è apposta la dicitura: *"Il presente certificato non può essere prodotto agli organi della Pubblica Amministrazione o ai privati gestori di pubblici servizi".*

La normativa sul bollo (art. 1 della tariffa parte I All. "A", annessa al D.P.R. n. 642 del 26/10/1972 e ribadito dalla circolare

dell'Agenzia delle Entrate n. 29 del 01/06/2005) annovera fra gli atti, documenti e registri soggetti all'imposta di bollo fin

dall'origine anche i certificati, estratti di qualunque atto e documento e copie conformi all'originale rilasciate da pubblici ufficiali.

**I certificati pertanto devono essere ordinariamente rilasciati in bollo salvo ricorra una delle ipotesi di esenzione dal bollo previste dalla normativa vigente in materia.**

La normativa non conosce "l'uso personale" ma riconosce alcune eccezioni e/o esenzioni che però debbono essere dichiarate dall'interessato all'atto della richiesta e previste nell'allegato B del citato D.P.R. 642/1972 e/o in altre leggi speciali che prevedono l'esenzione dall'imposta di bollo.

### **RICHIESTA DEI CERTIFICATI**

I **certificati in carta libera** possono essere stampati accedendo alla Segreteria Virtuale con una delle seguenti modalità:

- se l'utente è in possesso di credenziali attive (cioè è titolare di una carriera attiva presso l'Ateneo o di una carriera che è stata chiusa da non oltre due anni accademici) può accedere con le stesse senza effettuare una nuova registrazione
- se l'utente non è in possesso di credenziali attive, potrà accedere alla segreteria virtuale utilizzando le credenziali SPID secondo quanto riportato al seguente link: <https://www.univaq.it/section.php?id=1894>

Per ottenere il rilascio di **certificati in bollo** è necessario presentare:

- a) Modulo di richiesta con applicata la marca da bollo;
- b) Marche da bollo (una per ogni certificato richiesto);
- c) Fotocopia documento di identità;

La documentazione di cui ai punti a), b), c) può essere:

- consegnata direttamente **all'Ufficio Post Lauream (Master) - Piazzale S. Tommasi, 2 67100 L'Aquila** previo appuntamento da concordare tramite posta elettronica al seguente indirizzo: **[prenotazione.postlauream@univaq.it](mailto:prenotazione.postlauream@univaq.it)**;
- spedita per posta, all'indirizzo: **Segreteria Post Lauream (Master) P.le S. Tommasi, 2 Blocco 11/E - 67100 L'Aquila**

#### **RITIRO DEI CERTIFICATI IN BOLLO**

Il certificato in bollo dovrà essere ritirato personalmente dall'interessato previa esibizione di un documento di identità.

L'interessato, inoltre, se impossibilitato a provvedere al ritiro personalmente, può delegare persona di sua fiducia che si presenterà allo

sportello munito di:

- 1. Atto di delega, redatto in carta semplice;
- 2. Fotocopia del documento di identità del delegante;
- 3. Proprio documento di identità.

In alternativa, l'interessato può chiederne la spedizione. In tal caso dovrà effettuare il pagamento di  $\epsilon$  6,00 per posta ordinaria oppure  $\epsilon$ 10,00 per raccomandata A/R e per raccomandata per l'estero tramite PagoPA, accessibile nella Segreteria virtuale [\(https://segreteriavirtuale.univaq.it\)](https://segreteriavirtuale.univaq.it/).

**L'Ufficio Master comunicherà tramite e-mail quando il bollettino PagoPA sarà disponibile per effettuare il predetto pagamento.**